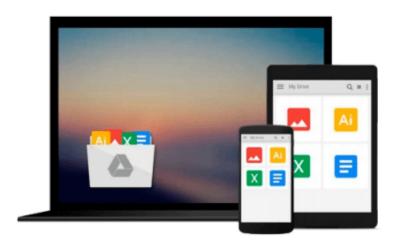

## Windows 10: The Complete Beginner's Guide

Byron Francis

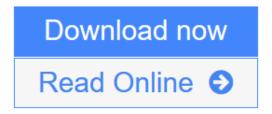

Click here if your download doesn"t start automatically

### Windows 10: The Complete Beginner's Guide

Byron Francis

Windows 10 : The Complete Beginner's Guide Byron Francis

#### Windows 10 - The Complete Beginner's Guide!

Windows 10 is the latest operating system released by Microsoft in September 2014. It introduces the "universal" application architecture; thereby, expanding on Metro-style apps or apps that can be designed to work on multiple product families with a similar code.

This operating system receives ongoing updates to its functionality and features, improved with an ability to receive non-critical updates at a slower pace. Microsoft aims to provide a fix to most of the issues experienced with previous Windows versions. You can run Windows 10 on your desktop computer, laptop, tablet, and smartphone.

You will learn the compatibility and other important requirements to install this windows on your laptop or mobile. Download this book, if you are ready to take the advantage of this wonderful operating system powered by Microsoft.

Here Is A Preview Of What Inside The Book:

- Overview of Windows 10
- Getting Started with Windows 10
- Start Menu, Features, Lock Screens and Personalized Accounts
- Downloading and Setting of Default Apps and Updates
- Tips and Tricks to Increase the Productivity of Windows 10

Take Action Today and Learn Windows 10 in no time! Click the "Buy now with 1-Click" to the right and get this guide immediately.

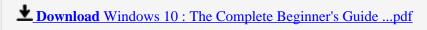

Read Online Windows 10 : The Complete Beginner's Guide ...pdf

Download and Read Free Online Windows 10: The Complete Beginner's Guide Byron Francis

#### Download and Read Free Online Windows 10: The Complete Beginner's Guide Byron Francis

#### From reader reviews:

#### **Stephanie Carlton:**

As people who live in the modest era should be upgrade about what going on or data even knowledge to make these people keep up with the era which is always change and make progress. Some of you maybe can update themselves by reading books. It is a good choice for you but the problems coming to you actually is you don't know what type you should start with. This Windows 10: The Complete Beginner's Guide is our recommendation to cause you to keep up with the world. Why, as this book serves what you want and need in this era.

#### **Anthony Edwards:**

Do you have something that you prefer such as book? The e-book lovers usually prefer to pick book like comic, short story and the biggest an example may be novel. Now, why not striving Windows 10: The Complete Beginner's Guide that give your satisfaction preference will be satisfied by means of reading this book. Reading routine all over the world can be said as the means for people to know world much better then how they react when it comes to the world. It can't be said constantly that reading addiction only for the geeky man or woman but for all of you who wants to be success person. So , for every you who want to start studying as your good habit, you may pick Windows 10: The Complete Beginner's Guide become your own personal starter.

#### **Luther Ritenour:**

The book untitled Windows 10: The Complete Beginner's Guide contain a lot of information on the idea. The writer explains the woman idea with easy approach. The language is very clear and understandable all the people, so do definitely not worry, you can easy to read the item. The book was written by famous author. The author will take you in the new period of time of literary works. It is possible to read this book because you can continue reading your smart phone, or gadget, so you can read the book throughout anywhere and anytime. In a situation you wish to purchase the e-book, you can wide open their official website and order it. Have a nice learn.

#### **Bruce Harrison:**

As a student exactly feel bored for you to reading. If their teacher questioned them to go to the library or to make summary for some publication, they are complained. Just little students that has reading's internal or real their interest. They just do what the educator want, like asked to the library. They go to there but nothing reading critically. Any students feel that reading through is not important, boring and can't see colorful pictures on there. Yeah, it is being complicated. Book is very important for you personally. As we know that on this era, many ways to get whatever we would like. Likewise word says, ways to reach Chinese's country. Therefore, this Windows 10: The Complete Beginner's Guide can make you feel more interested to read.

Download and Read Online Windows 10 : The Complete Beginner's Guide Byron Francis #PFAJDO74SUG

# Read Windows 10: The Complete Beginner's Guide by Byron Francis for online ebook

Windows 10: The Complete Beginner's Guide by Byron Francis Free PDF d0wnl0ad, audio books, books to read, good books to read, cheap books, good books, online books, books online, book reviews epub, read books online, books to read online, online library, greatbooks to read, PDF best books to read, top books to read Windows 10: The Complete Beginner's Guide by Byron Francis books to read online.

## Online Windows 10 : The Complete Beginner's Guide by Byron Francis ebook PDF download

Windows 10: The Complete Beginner's Guide by Byron Francis Doc

Windows 10: The Complete Beginner's Guide by Byron Francis Mobipocket

Windows 10: The Complete Beginner's Guide by Byron Francis EPub

Windows 10: The Complete Beginner's Guide by Byron Francis Ebook online

Windows 10: The Complete Beginner's Guide by Byron Francis Ebook PDF